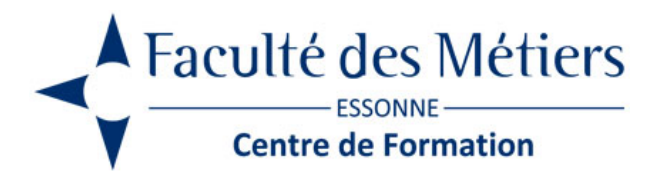

# **EXCEL INTERMÉDIAIRE**

## **OBJECTIFS :**

Consolider et parfaire ses connaissances acquises sur Excel. Créer des graphiques et Utiliser les tableaux longs.

### **PROGRAMME :**

### **Personnaliser Excel**

- Ajouter des onglets supplémentaires
- Notion de groupes
- Gestion des groupes
- Ajouter des icônes
- Créer des séries et des formats personnalisés

### **Mettre en forme des tableaux**

- Appliquer une mise en forme conditionnelle à une cellule, à une ligne entière
- Appliquer une mise en forme conditionnelle avec une formule Excel
- Mise en forme conditionnelle soumise à une condition.
- Appliquer un thème d'icônes
- Les formats automatiques de tableaux
- Insertion de commentaires dans une cellule, les afficher et les imprimer

### **Nommer des cellules**

- Définir un nom à un groupe de cellules
- Le gestionnaire de noms
- Utilisation des noms dans les formules

### **Créer les graphiques**

- Quel graphique ? Dans quel cas ?
- Les différents types de graphiques
- La sélection des données
- Concevoir un graphique
- Ajouter des données dans un graphique
- Mise en forme d'un graphique
- Créer un graphique à 2 axes
- Les graphiques combinés (ex : histogramme + courbe)

### **Analyser les tableaux longs**

Utilisation du mode « tableau »

- Le tri d'un tableau, le filtre automatique
- Les sous-totaux, les plans
- Création / Modification d'un tableau croisé dynamique
- La formule SOUSTOTAL

### **Maîtriser les fonctions de gestion de texte**

- Les fonctions DROITE & GAUCHE
- Les fonctions MINUSCULES & MAJUSCULES
- La fonction NBCAR
- La fonction SUPRESPACE

### **Importer/Exporter**

- Les fichiers CSV
- Les différents formats d'importation

### **Mettre en page & imprimer**

Mise en page d'une feuille, d'un classeur entier (en-tête et pied de page, les sauts de page répéter les titres à l'impression)

Eligible au CPF grâce à la certification TOSA

### **À SAVOIR**

**Dispositif** Inter – Intra- Éligible CPF

### **Public :**

Personnes ayant déjà les bases d'Excel.

#### **Prérequis :**

Savoir mettre en place des formules de calculs classiques (somme, moyenne, soustraction), savoir créer un tableau, appliquer une mise en forme

#### **Modalités pédagogiques :**

Exercices sur chaque fonction du logiciel. Nombreuses manipulations Présentiel – Distanciel – Hybride

#### **Moyen d'encadrement :**

L'animation est assurée par des consultants praticiens de l'entreprise

# **Modalités d'évaluation :**

Mise en situation

### **Validation :**

- Certificat de réalisation et attestation des acquis
- En option : Certification TOSA (sur demande)

### **Modalités d'obtention de la certification :**

test adaptatif en ligne de 60 mn maximum.

### **Organisation**

Durée : nous contacter

**Tarifs** En Inter : voir planning En Intra : nous consulter

Lieu : FDME / en entreprise

Délais d'accès : 2 à 4 semaines

Modalité d'accès : Préinscription

### **CONTACT**

[01 60 79 74 21](tel:+33160797421) [formation.continue@fdme91.fr](mailto:formation.continue@fdme91.fr)

ACCESSIBILITÉ aux personnes en situation de handicap

Site et formations accessibles\* aux Personnes en situation de handicap ou situations pénalisantes ponctuelles. Contacter le référent handicap sur [mission.handicap@fdme91.fr](mailto:mission.handicap@fdme91.fr) \* des aménagements pourront être nécessaires le cas échéant sur demande de l'intéressé